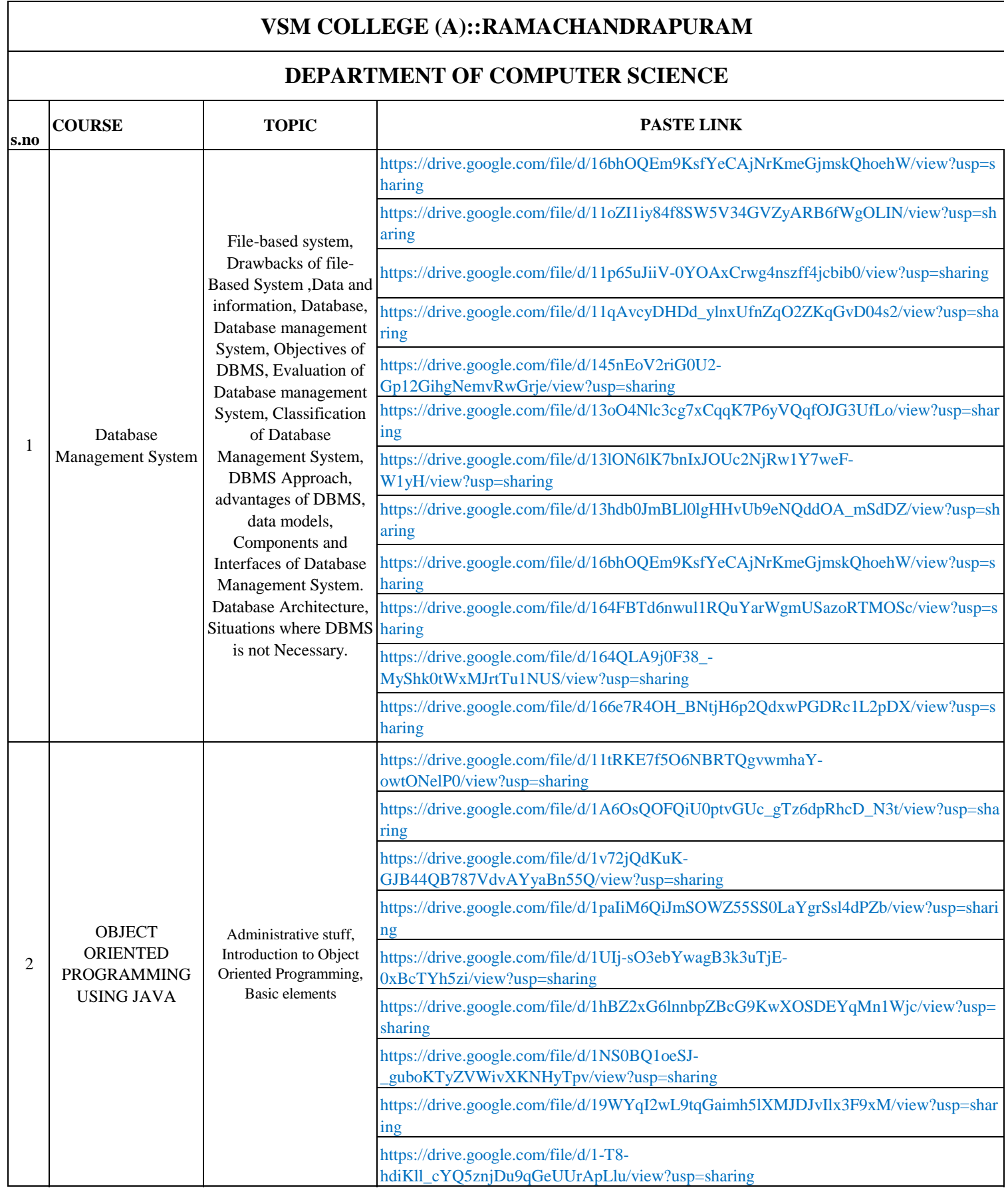

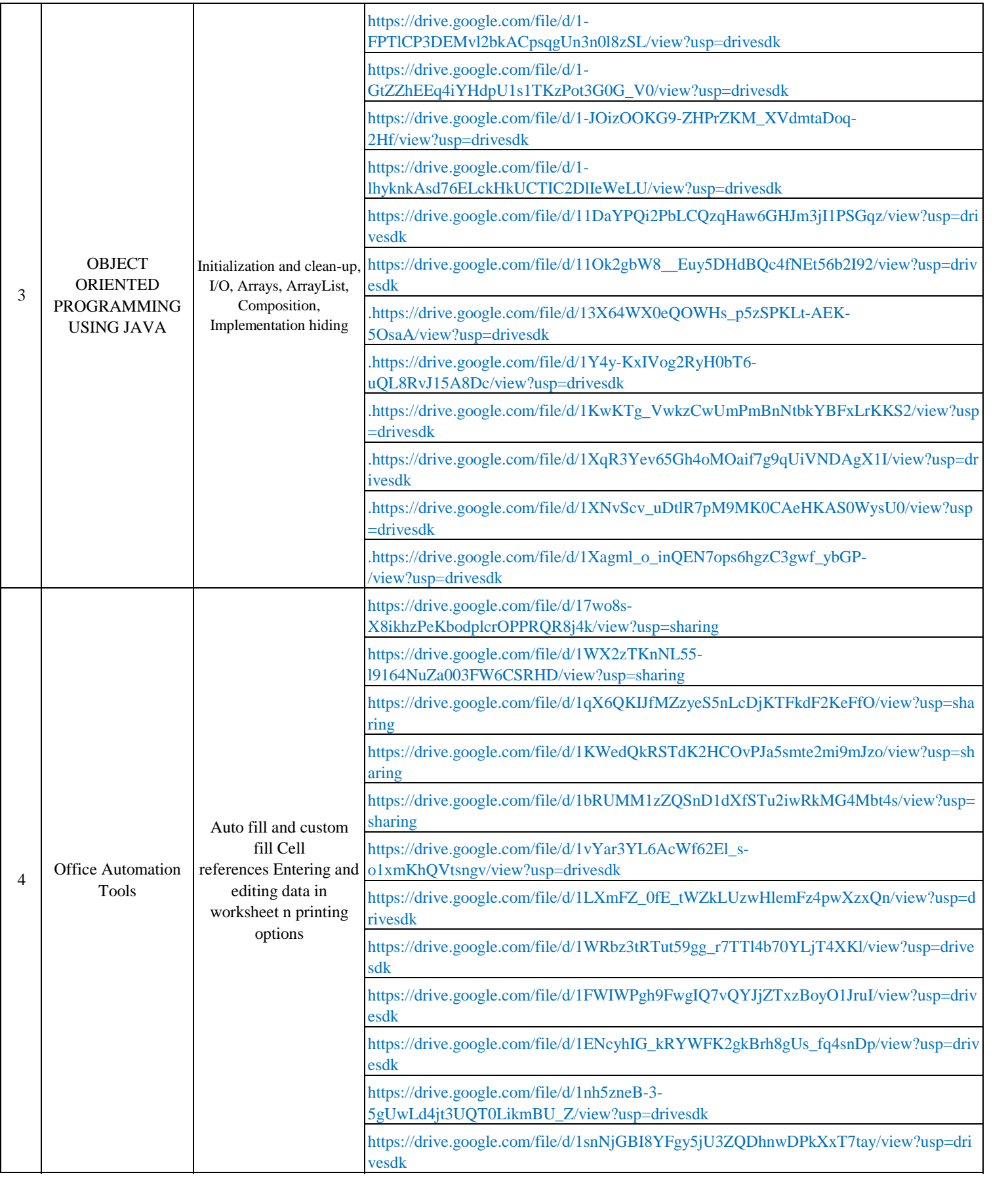

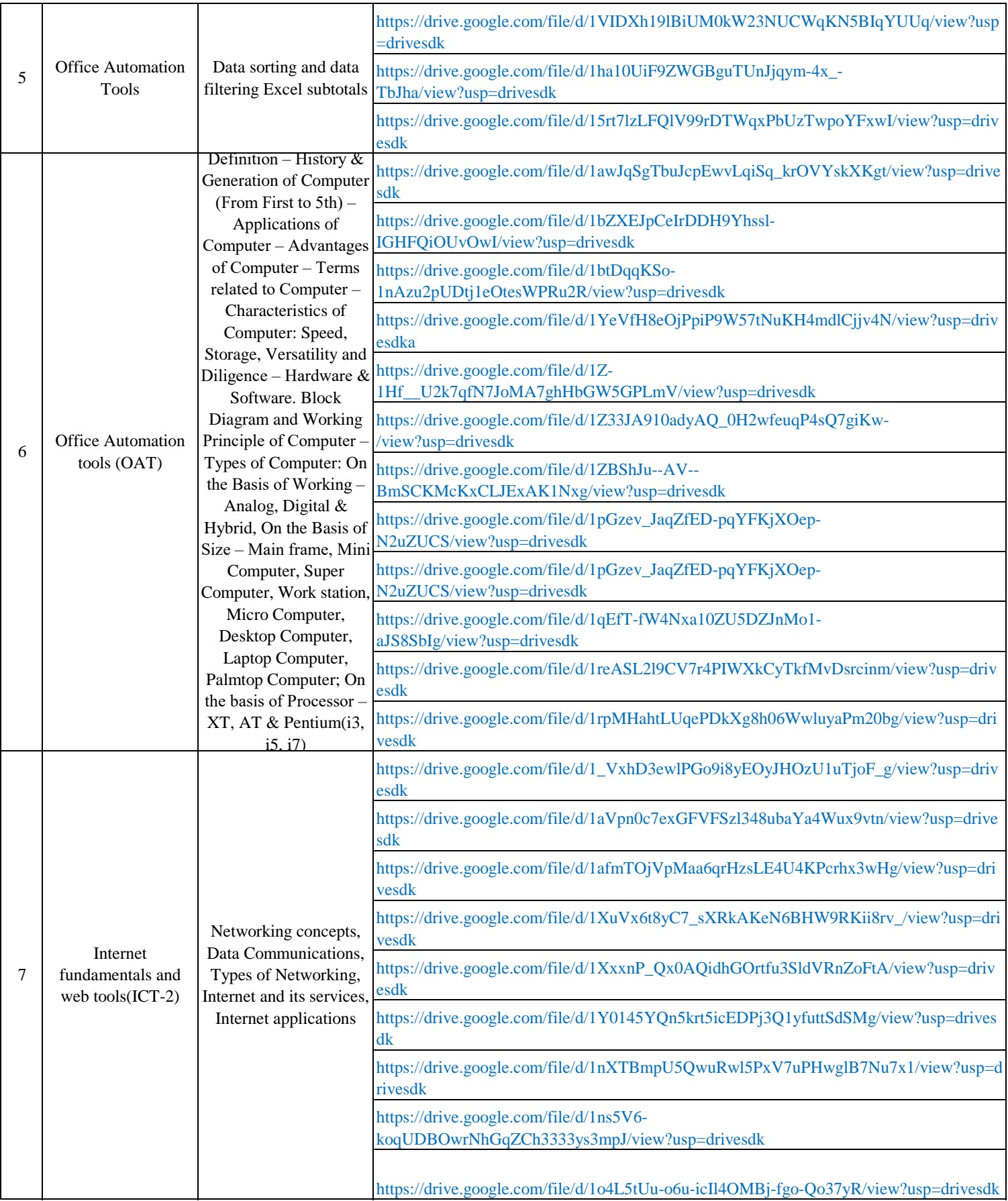

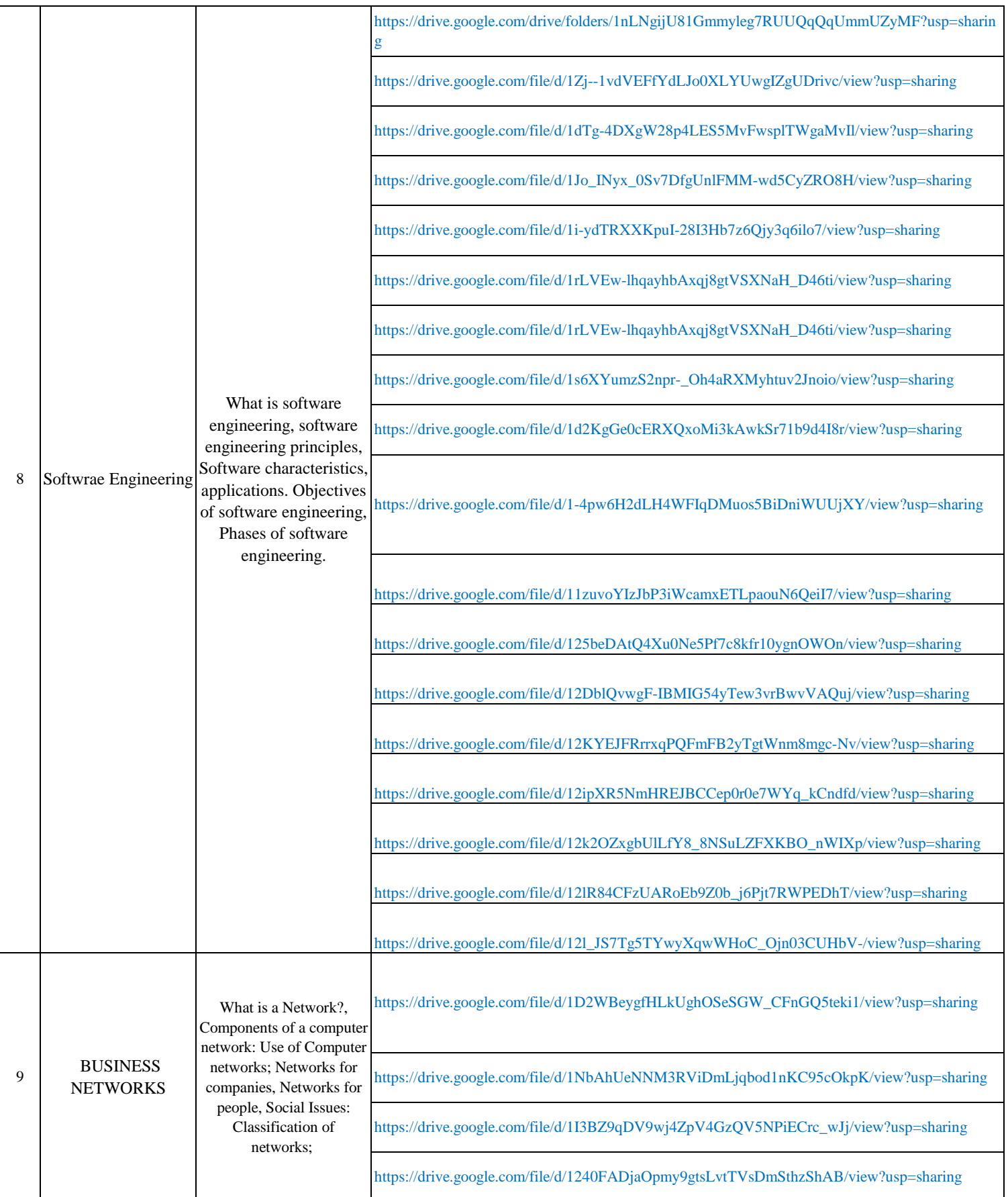

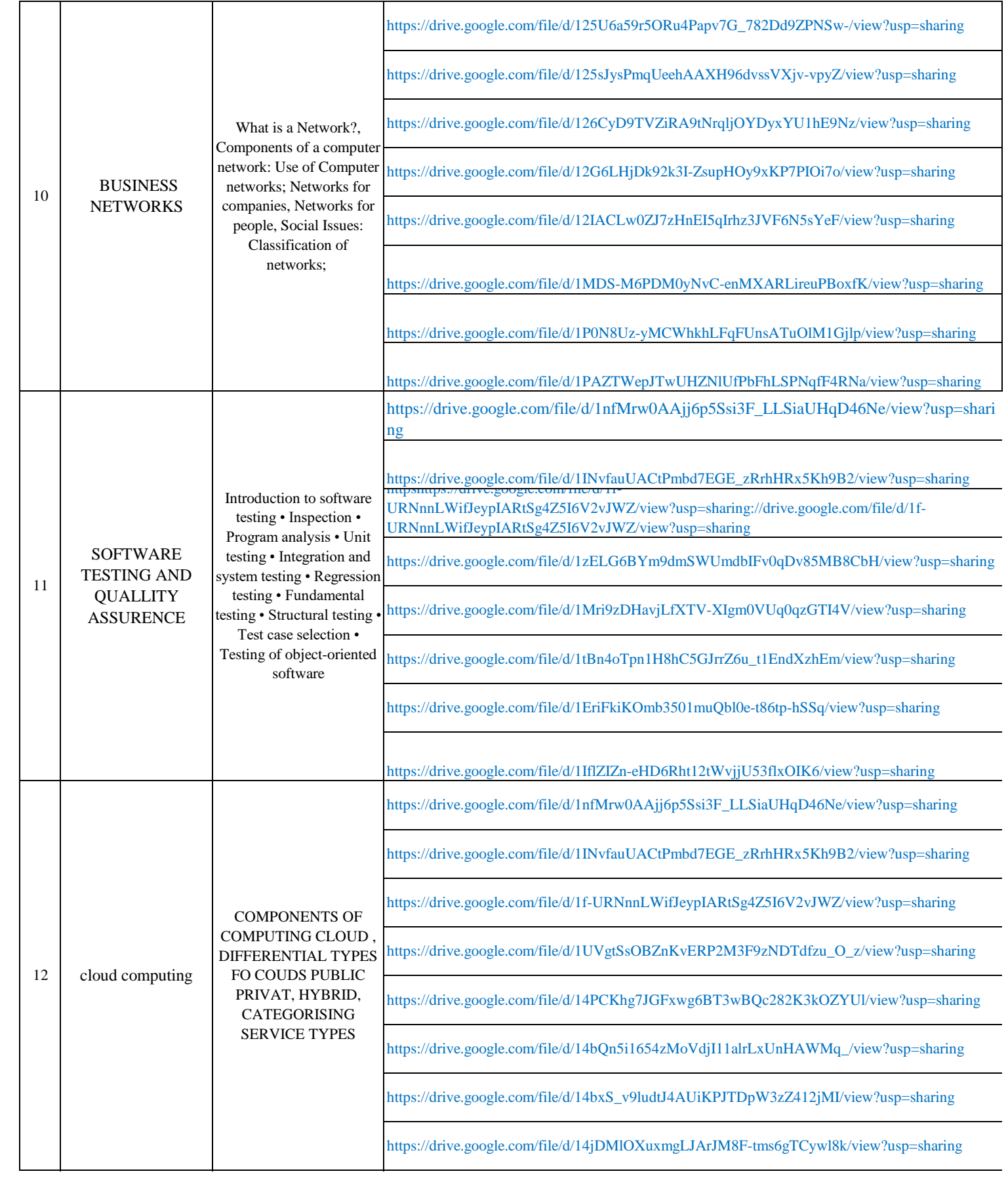

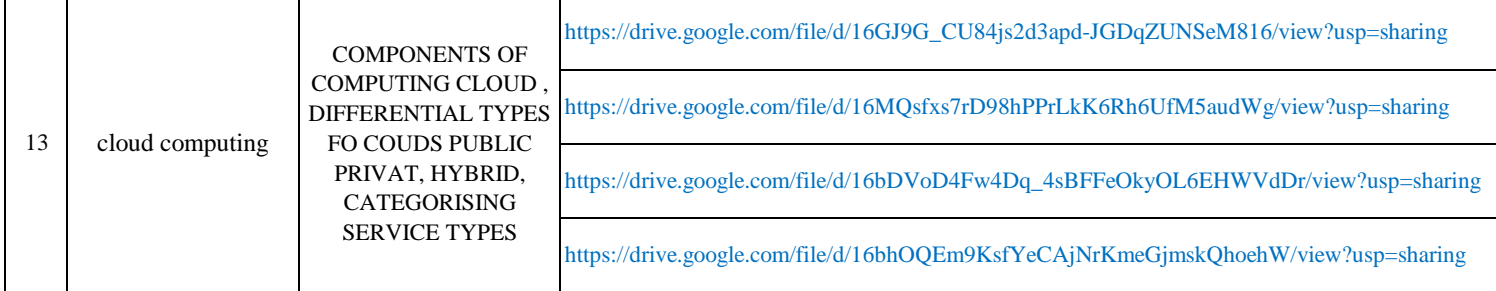

Definition – History & Ger

neration of Computer (From First to 5th) - Applications of Computer - Advantages of Computer - Terms related to Com

iputer - Characteristics of Computer: Speed, Storage, Versatility and Diligence - Hardware & Software. Block Diagram

and Working Principle of Computer - Types of Computer: On the Basis of Working - Analog, Digital & Hybrid, On the Ba

isis of Size - Main frame, Mini Computer, Super Computer, Work station, Micro Computer, Desktop Computer, Laptop C

Computer, Palmtop Computer; On the basis of Processor - XT, AT & Pentium(i3, i5, i7)